#### AS EVIDENCED BY THIS LABEL NO.

THE MANUFACTURER CERTIFIES TO THE BEST OF THE MANUFACTURER'S KNOWLEDGE AND BELIEF THAT THIS MANUFACTURED HOME HAS BEEN INSPECTED IN ACCORD-ANCE WITH THE REQUIREMENTS OF THE DEPARTMENT OF HOUSING AND URBAN DEVELOPMENT AND IS CONSTRUCTED IN CONFORMANCE WITH THE FEDERAL MANUFACTURED HOME CONSTRUCTION AND SAFETY STANDARDS IN EFFECT ON THE DATE OF MANUFACTURE. SEE DATA PLATE.

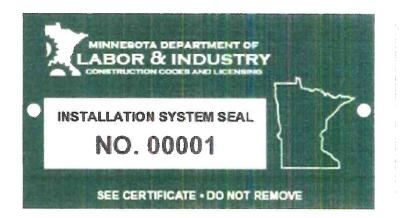

HUD Installation Label

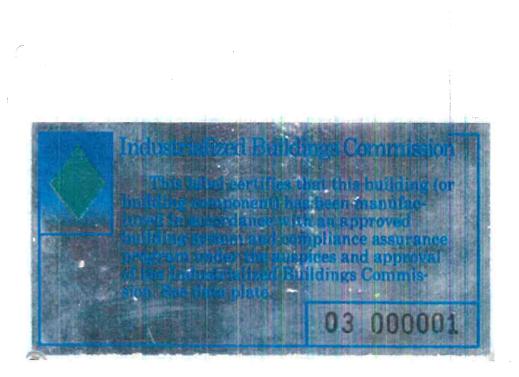

Industrialized Building Commission Label

HUD Label

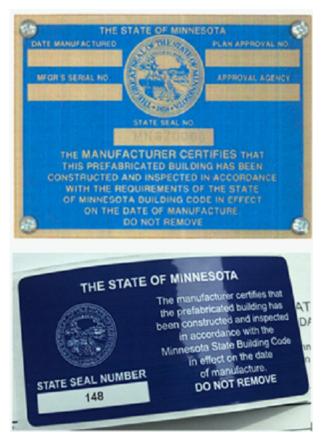

Prefabricated Building Label

## STATE OF MINNESOTA PREFABRICATED BUILDING COMPLIANCE CERTIFICATE AND DATA PLATE

The manufacturer warrants that this structure is in substancial compliance with state Code as of the date of manufacture, and the information below is true and correct.

| Date                                  | Sign                                | ****             |                  |                                |              |
|---------------------------------------|-------------------------------------|------------------|------------------|--------------------------------|--------------|
|                                       |                                     |                  | (MFG /           | Authorized Signature)          |              |
| Manufacturer's Name and Loc           | cation                              |                  |                  |                                |              |
|                                       |                                     |                  |                  | s,                             |              |
| Date of Manufacture                   | MN MFG PB No.                       | MFG ID Seria     | al Number(s)     |                                |              |
| Approval State of MN:                 | Other: (list name)                  |                  |                  |                                |              |
| Approval State of MN:<br>Agency:      |                                     | ININ Plan Appl   | roval Number:    | Data Plate Number              |              |
| Constructed in Compliance wi          | th MN Building Code :               | Constructed      | in Complaince v  | _I<br>with MN Electrical Code: |              |
| ·                                     | 0                                   |                  |                  |                                |              |
| Constructed in Compliance w           | ith MN Plumbing Code :              | Constructed      | in Compliance v  | with MN Mechanical Code :      |              |
|                                       |                                     |                  |                  |                                |              |
| Constructed in Compliance wi          | th MN Energy Code:                  | Code Compli      | ance other:      |                                |              |
|                                       |                                     |                  |                  |                                |              |
| Construction Classification:          | Occupancy Classification:           | (circ            | le one)          | Other (list use a              | lso)         |
|                                       |                                     | 1                | Family Dwelling  |                                |              |
| Design Criteria:                      | Wind Load                           |                  | live Load        | Floor Live Loa                 |              |
| · · · · · · · · · · · · · · · · · · · | PSF                                 | L                | PSF              |                                | PSF          |
| Fire Rating of Exterior Walls:        | (circle one)<br>No Rating 1 Hour    | 2 Hour           |                  | Other (list rating)            |              |
|                                       | No Rating 1 Hour<br>Walls (R-Value) | 2 Hour<br>Roof ( | R-Value)         | Floor (R-Value)                | Rim          |
| Thermal Transmittance:                |                                     |                  | (( value)        |                                | T XIIII      |
|                                       | Service Panel                       |                  |                  | Factory Installed (cir         | cle one)     |
| Electrical System:                    | Amps                                |                  | Protection       | Yes No                         | , ,          |
|                                       | Hardwire Carbon Mon                 | oxide detector   | •                | Factory Installed (cir         | cle one)     |
|                                       |                                     |                  |                  | Yes No                         |              |
| Comfort Equipment:                    | Furnace of                          | or Boiler        |                  | Fuel Type:                     |              |
|                                       | Output                              |                  | BTU              |                                |              |
|                                       | /ent System                         |                  |                  | ustion Air (circle one)        |              |
| Туре                                  | Size<br>Tested at                   |                  | Factory          | On-site                        |              |
| Plumbing System:                      | PSIG for                            | NAim             | Water lines :    | Tested at                      |              |
|                                       | Design Temp.                        | Min.<br>Desig    | I<br>In Temp.    | PSIG for<br>Annual Degree D    | Min.<br>Davs |
| Energy Design:                        |                                     | Summer           |                  | Heating                        | ,ajo         |
|                                       | <u>J</u>                            |                  | Dog.1            | . In reading                   |              |
|                                       | Listed Below: Exceptions/Speci      | al Instructions/ | Factory Installe | d Appliance                    |              |
|                                       |                                     |                  |                  |                                |              |
|                                       |                                     |                  |                  |                                |              |
|                                       |                                     |                  |                  |                                |              |
|                                       |                                     |                  |                  |                                |              |
| Shipping Destination: City and        | l State (if known)                  |                  |                  |                                |              |
|                                       |                                     |                  |                  | revised 7/1/0                  | 8            |

White - Original To CCLD Yellow - Building Official Pink - Manufacture File Copy Hard Copy - Post in building with Data Plate Mail to: Minnesota Dept of Labor and Industry Construction Codes and Licensing Division Manufacture Structures Section 443 Lafayette Rd N ST Paul, Minnesota 55155-4341

#### Manufacturer Address:

PLANT NO: DATE OF MFG:

HUD Label No. (s)

#### Manufacturer's Serial Number and Model Unit Designation

Design Approval

This manufactured home is designed to comply with the federal manufactured home construction and safety standards in force at time of manufacture.

| The factory installed equ | ipment includes: |                   |
|---------------------------|------------------|-------------------|
| Equipment                 | Manufacturer     | Model Designation |
| Heating                   |                  |                   |
| Air cooling               |                  |                   |
| Cooking                   |                  |                   |
| Refrigerator              |                  |                   |
| Water Heater              |                  |                   |
| Washer                    |                  |                   |
| Clothes Dryer             |                  |                   |
| Dishwasher                |                  |                   |
| Garbage Disposal          |                  |                   |
| Fireplace                 |                  |                   |
| Microwave                 |                  |                   |
| Oven                      |                  |                   |
| Whole House Filter        |                  |                   |
| Water Softner             |                  |                   |
| R/O System                |                  |                   |

#### HOME CONSTRUCTED FOR : ZONE I

This home has not been designed for the higher wind pressure and anchoring provisions required for ocean/coastal areas and should not be located within 1500° of the coastline in Wind Zones II and III, unless the home and It's anchoring and foundation system have been designed for the increased requirement specified for exposure D in ANSI/ASCE 7-88. This home HAS NOT been equipped with storm shutters or other protective coverings for windows and exterior door openings. For homes designed to be located in Wind Zones II and III, which have not been provided with shutters or equivalent covering devices, it is strongly recommended that the home be made ready to be equipped with these devices in accordance with the method recommended in manufacturers printed instructions.

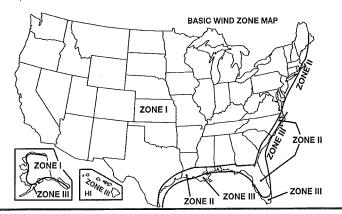

#### DESIGN ROOF LOAD ZONE MAP:

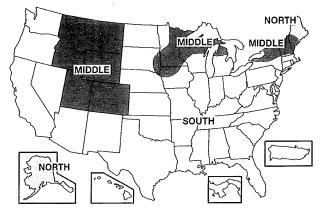

#### COMFORT HEATING

This manufactured home has been thermally insulated to conform with the requirements of the federal manufactured home construction and safety standards for all locations within U/O value zone. (See map at bottom) Heating equipment manufacturer and model (see list at left). The above heating equipment has the capacity to maintain an average 70 degrees F temperature in this home at outdoor temperatures of degrees F. To maximize furnace operating economy, and to conserve energy, it is recommended that this home be installed where the outdoor winter design temperature (97 1/2%) is not higher than degrees Fahrenheit.

The above information has been calculated assuming a maximum wind velocity of 15 mph at standard atmospheric pressure.

# This area intentionally left blank.

#### COMFORT COOLING

Air conditioner not provided at factory

The air distribution system of this home is suitable for the installation of central air conditioning. The supply air distribution system installed in this home is sized for a manufactured home central air conditioning system of up to B.T.U.hr. rated capacity which are certified in accordance with the appropriate air conditioning and refrigeration institute standards, when the air circulators of such air conditioners are rated at 0.3 inch water column static pressure or greater for the cooling air delivered to the manufactured home supply air duct system. Information necessary to calculate cooling loads at various locations and orientations is proveded in the special comfort cooling information provided with this manufactured home.

To determine the required capacity of equipment to cool a home efficiently and economically, a cooling load (heat gain) calculation is required. The cooling load is dependent on the orientation, location and the structure of the home. Central air conditioners operate most efficiently and provide the greatest comfort when their capacity closely approximates the calculated cooling load. Each home's air conditioner should be sized in accordance with the American Society of Heating, Refrigeration and Air Conditioning Engineers (ASHRAE) Handbook of Fundamentals 1997 edition, once the location and orientation are known.

| INFORMATION PROVIDED BY THE MANUFACTURER           |     |  |
|----------------------------------------------------|-----|--|
| NECESSARY TO CALCULATE SENSIBLE HEAT GAIN          |     |  |
| Walls (without windows and doors)                  | "ሀ" |  |
| Ceilings and roofs of light color                  | "U" |  |
| Ceilings and roofs of dark color                   | "U" |  |
| Floors                                             | "U" |  |
| Air ducts in floor                                 | "U" |  |
| Air ducts in ceiling                               | "U" |  |
| Air ducts installed outside the home               | "U" |  |
| The following are the duct areas in this home:     |     |  |
| Air ducts in floor                                 |     |  |
| Air ducts in ceiling<br>Air ducts outside the home |     |  |

sq. ft.

sq. ft.

sq. ft

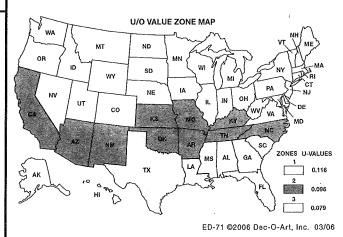

FILE COPY

DOUBLE-WIDE SUPPORT PIER PLAN (TYPICAL)

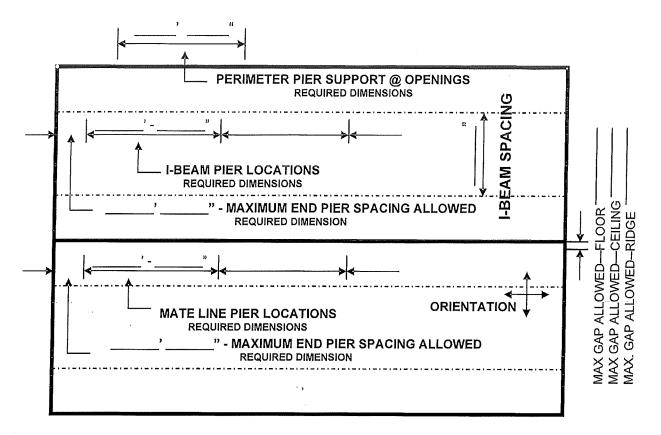

#### **MANUFACTURER INFORMATION**

Name \_\_\_\_\_

Home Size

Maximum I-Beam Spacing

**Door Openings** 

I-Beam Loading PLF

Maximum End Support (I-Beam)

Ground Moisture Control Yes No

Mate Line Loads \_\_\_\_\_

Grading to Slope AWAY From Home \_\_\_\_\_

#### SOIL INFORMATION

Classification No. \_\_\_\_

Soil Bearing Capacity \_\_\_\_\_

| I-Deam    | X | Х                                                                                                    |  |
|-----------|---|----------------------------------------------------------------------------------------------------|--|
|           |   |                                                                                                    |  |
| Mate Line | х | х                                                                                                    |  |
|           |   | Laurence and the second second second second second second second second second second second second second se |  |

G:/BCS/WORD/ms/CCLD Installation Permit Application Packet/Support-Anchoring Plans 04-02-09

# DOUBLE-WIDE ANCHORING PLAN (TYPICAL)

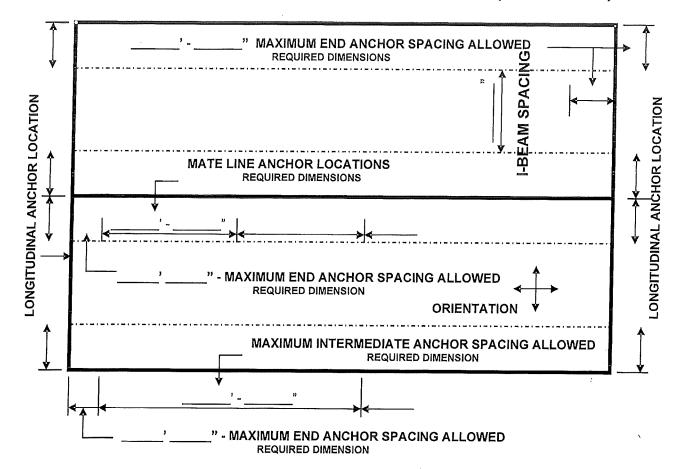

#### **MANUFACTURER INFORMATION**

Name \_\_\_\_

Home Size \_\_\_\_\_

Maximum I-Beam Spacing \_\_\_\_\_

Maximum Anchor Spacing \_\_\_\_\_

#### SOIL INFORMATION

Classification No.

Soil Bearing Capacity \_

#### **ANCHORING INFORMATION**

Ext. Wall Height

Roof Pitch

Height From Ground to

Frame Connection

#### **ANCHORING INFORMATION Cont.**

| Anchor Manufacturer                  |
|--------------------------------------|
| Lateral Anchors Reg'd YES or NO      |
| Anchor P.N                           |
| Connector P.N.                       |
| Longitudinal Anchors Reg'd YES or NO |
| Anchor P.N                           |
| Connector P.N                        |
| No. Per End                          |
| <u>Mate Line</u>                     |
| Lateral Anchors Req'd YES or NO      |
| Anchor P.N.                          |
| Connector P.N.                       |

\* P.N. = Part or Product Number

G:/BCS/WORD/ms/CCLD Installation Permit Application Packet/Support-Anchoring Plans 04-02-09

# FRAME PIER SECTION VIEW

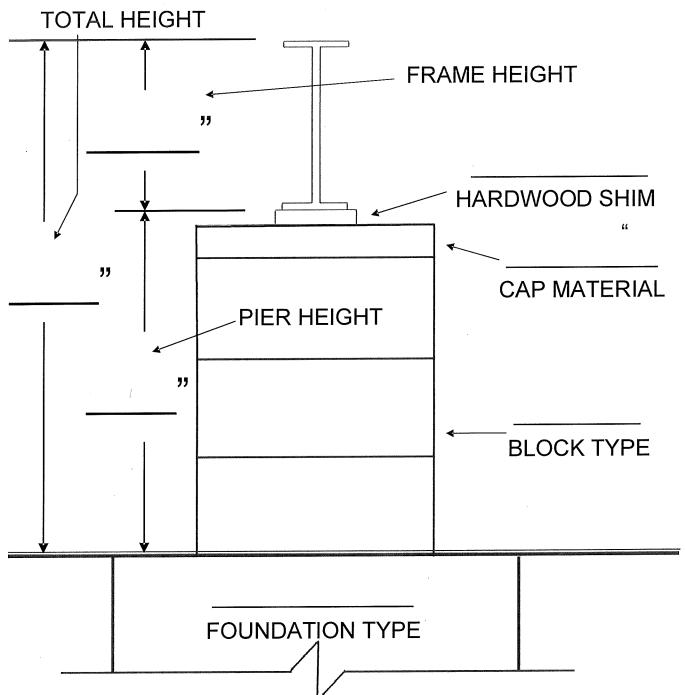

G:/BCS/WORD/ms/CCLD Installation Permit Application Packet Below Frost and Frame Pier Section Drawings 04-02-09

# **FROST DEPTH PIER SECTION VIEW**

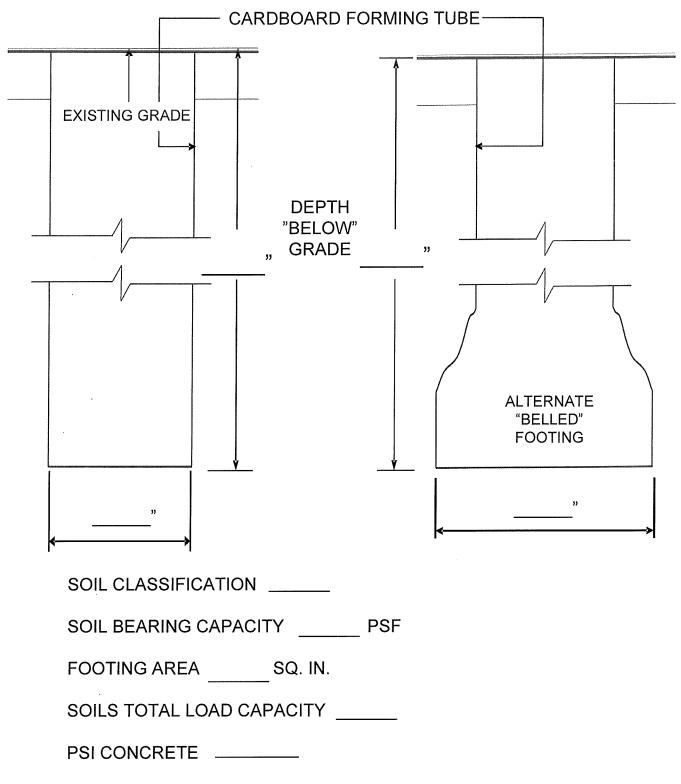

G:/BCS/WORD/ms/CCLD Installation Permit Application Packet/Below Frost and Frame Pier Section Drawings 04-02-09

| 443 Lafayette Road N.     |
|---------------------------|
| St. Paul, Minnesota 55155 |

MINNESOTA DEPARTMENT OF LABOR & INDUSTRY 443 Larayette Road N. St. Paul, Minnesota 55155 www.dli.state.mn.us (651) 284-5000 1-800-DIAL-DLI (342-5354) #8

| INSTALLAT                                                                            | ION INSPECTION/AUDIT                                    |                |                   |             |        |
|--------------------------------------------------------------------------------------|---------------------------------------------------------|----------------|-------------------|-------------|--------|
| Installer Name:                                                                      | License Number:                                         | Г              | Date              | •           |        |
| Installation Address:                                                                |                                                         |                |                   | ·           |        |
| Homeowner name:                                                                      | Phone:                                                  |                |                   |             |        |
| Manufacturer:                                                                        | Serial #:                                               |                |                   |             |        |
| D.O.M.:                                                                              | HUD Label #:                                            |                |                   |             |        |
|                                                                                      |                                                         |                |                   |             |        |
|                                                                                      | cription                                                |                |                   |             |        |
|                                                                                      | A General                                               |                |                   | SPICE SPICE |        |
|                                                                                      | Installation Instructions                               | Yes            | No                | Щ           | Status |
| Manufacturers Installation Instructions On-Site                                      | 8.                                                      |                |                   | 1           |        |
|                                                                                      | Ilation Considerations                                  | Yes            | No                |             | Status |
| Zoning approval and permits from local jurisdi                                       |                                                         |                |                   |             |        |
| Manufacturing installation instructions or engi                                      |                                                         |                |                   |             |        |
| Plan approval from the Local Authority Having                                        |                                                         | <u> </u>       | L                 | $\bot$      |        |
| Does the home conform to the Alternate Cons                                          | struction Instructions (if applicable)?                 |                |                   |             |        |
| 3285.101 F                                                                           | ire Separation                                          | Yes            | No                | T           | Status |
| LAHJ has approved Fire Separation Distance                                           |                                                         | 115-2018/81838 |                   | 383999      |        |
| 3285.102 Installation of manu                                                        | factured Homes in Flood Hazard                          | Yes            | No                |             | Status |
| Is the home site wholly or partly in a flood haz                                     |                                                         |                | 0000042985355     | 1221120085  |        |
| If in a flood zone, is the foundation engineered                                     | to minimize flood damage.                               |                |                   |             |        |
| 3285.103 Site Suitability with Des                                                   | ign zone Maps <i>(HUD labeled units)</i>                | Yes            | No                |             | Status |
| The home is designed for wind zone 1.                                                |                                                         |                |                   |             |        |
| The home is designed for a roof snow load of                                         |                                                         |                |                   |             |        |
| The home is designed for thermal zone .079 c                                         | r less (Zone 2 before 10-25-94, Zone 3 after 10-25-94). |                |                   |             |        |
| Subpart C S                                                                          | ite Preparation                                         |                |                   |             |        |
|                                                                                      | oil Conditions                                          | Yes            | No                | ;           | Status |
| Foundation constructed on firm, undisturbed s<br>maximum relative density.           | oil or fill compacted to at least 90% of its            |                |                   |             |        |
| All organic material such as grass, roots, twigs<br>where footings are to be placed. | s, and wood scraps must be removed from areas           |                |                   |             |        |
| · · · · · · · · · · · · · · · · · · ·                                                | ions and bearing capacity                               | Yes            | No                |             | Status |
|                                                                                      | etermined before the foundation is constructed          | 127.225484     |                   |             | 20100  |
| and anchored, using one of the following six m                                       |                                                         |                | ۹.                |             |        |
| 1) Soil tests; 2) Local soil records; 3) Soil bear                                   |                                                         |                |                   |             |        |
| pocket penetrometer; 5) Torque Probe; 6) Dya                                         |                                                         |                |                   |             |        |
|                                                                                      | able pressure of 1500 psf may be used, unless           |                |                   |             |        |
| the site-specific info requires the use of lower                                     | values; 8) If the soils appear to be composed of        |                |                   |             |        |
| peat, organic clays, uncompacted fill or appear                                      |                                                         |                |                   |             |        |
| Geologist or Architect must determine the bear                                       | ring capacity.                                          |                |                   | L           |        |
| 3285.203 S                                                                           | ite Drainage                                            | Yes            | No                | Ş           | Status |
| Drainage provided to direct surface water away                                       |                                                         |                | 9995- <u>7</u> 65 | -           |        |

| 3285.203 Site Drainage                                                                         | Yes | No | Status |
|------------------------------------------------------------------------------------------------|-----|----|--------|
| Drainage provided to direct surface water away from the home to protect against erosion of the |     |    |        |
| foundation supports and to prevent water build-up under the home.                              |     |    |        |
| Drainage diverted away from the home at a minimum of 1/2" per foot for the first 10'           |     |    |        |
| Vapor Retarder provided under the home if enclosed by skirting.                                |     |    |        |
| Home is protected from surface runoff from surrounding area.                                   |     |    |        |
| Gutters and Downspouts installed per Manufacturers Instructions and diverted away from         |     |    |        |
| home.                                                                                          |     |    |        |

| Description<br>Subpart D Foundations                                                            |                   |         |         |
|-------------------------------------------------------------------------------------------------|-------------------|---------|---------|
| 3285.301 General                                                                                | Yes               | No      | Ctoturo |
| Footings at Frost Depth (Southern MN 42" Northern MN 60")                                       | 103               | INO     | Status  |
| Foundations designed and constructed based on site conditions, home design features, and        |                   |         |         |
| the loads the home was designed to, and in accorance with the <b>"approved"</b> plans.          |                   |         |         |
|                                                                                                 |                   | 1       | L       |
| Subpart E Anchorage Against Wind                                                                |                   |         |         |
| 3285.401 Anchoring Instructions                                                                 | Yes               | No      | Status  |
| Manufacturers Installation Instructions or an approved alternate designed by a Professional     |                   |         |         |
| Engineer or a Registered Architect.                                                             |                   |         |         |
| Home is being installed in the wind zone for which it was designed. (Listed on Data Plate)      |                   |         |         |
| 3285.402 Ground Anchor Installations                                                            | Yes               | No      | Status  |
| Ground Anchors installed full depth.                                                            |                   |         |         |
| Ground Anchors installed per Manufacturers Instructions.                                        |                   |         |         |
| Straps are a minimum of 1 1/4 inch x 0.035 inch or larger.                                      |                   |         |         |
| Straps must have a minimum capacity of 4,725lbs and a working capacity of 3,150lbs.             |                   |         |         |
| Straps Installed/Spaced per Installation Instructions.                                          |                   |         |         |
| Longitudinal anchoring installed according to the manufacturers instructions (if required).     |                   |         |         |
| 3285.403 Sidewall, over-the roof, mate-line, and shear wall straps                              | Yes               | No      | Status  |
| If any of the above listed straps are installed by mfgr., were they connected to an anchoring   | Langebeer.        |         |         |
| assembly.                                                                                       |                   |         |         |
|                                                                                                 |                   |         |         |
| 3285.404 Severe Climatic Conditions                                                             | Yes               | No      | Status  |
| In frost-susceptible soil locations, Ground anchors must be installed below frost line          |                   |         |         |
| OR                                                                                              | <b>—</b>          |         |         |
| Foundation is Frost protected in accordance with acceptable engineering practices.              |                   |         |         |
| Subpart F Optional Features                                                                     | 24033223          |         |         |
| 3285.504 Skirting                                                                               | Yes               | No      | Status  |
| Skirting of weather-resistant materials or protected against weather deterioration.             |                   |         |         |
| Skirting installed correctly as to not trap water or damage home.                               |                   |         |         |
| 3285.505 Crawlspace ventilation                                                                 | Yes               | No      | Status  |
| Required crawlspace ventilation provided1/150 square feet within 3 feet of each corner.         | 00000000000       |         |         |
| Ventilation placed as high as possible on skirting/foundation.                                  |                   |         |         |
| Ventilation openings protected from rodent infestation.                                         |                   |         |         |
| Access opening provided (minimum of 18" wide and 24" high, not less than 3 sq ft clear          |                   |         |         |
| Dryer exhast vents and other combustion air inlets vented through the skirting.                 |                   |         |         |
| Subpart G Ductwork, Plumbing and Fuel Supply Systems                                            |                   |         |         |
| 3285.603 Water Supply                                                                           | Yes               | No      | Status  |
| An identified and accessible Shut-off valve provided between water supply and inlet to home.    |                   |         |         |
| Shut-off valve is located under or adjacent to home (circle one).                               |                   |         |         |
| Exposed sections of the water supply lines, shut-off valves, pressure reducers, and pipes in    |                   |         |         |
| water heater compartments are insulated or otherwise protected from freezing.                   |                   |         |         |
| Pipe heating cable (if used) shall be listed for use in Manufactured Homes and installed per th | e                 |         |         |
| Cable Manufacturers Instructions.                                                               |                   |         |         |
| Water system inspected and tested for leaks per Installation Instructions.                      |                   |         |         |
| Water piping supported at not more than 3' intervals                                            |                   |         |         |
| 3285.604 Drainage System                                                                        | Yes               | No      | Status  |
| Drain lines have a slope of not less than 1/4" per foot (unless otherwise noted on the DAPIA    | 103               | 110     | Status  |
| schematic diagram)                                                                              |                   |         |         |
| Drain lines Supported at not more than 4' intervals.                                            | ╉╼╾╉              |         |         |
| Drainage system inspected and tested for leaks after completion at site. (see systems testing   | ┼──┦              |         |         |
| section)                                                                                        |                   |         |         |
|                                                                                                 | The second second | <u></u> |         |
| 3285.605 Fuel Supply System                                                                     | Yes               | No      | Status  |
| The flexible connector, direct plumbing pipe or "Quick Disconnect" device is protected from     |                   |         |         |
| mechanical and impact damage and is located to minimize the possibility of tampering.           | ┥──┤              |         |         |
| Gas system inspected and tested for leaks after completion at the site.                         |                   |         |         |
| 3285.606 Ductwork Connections                                                                   | Yes               | No      | Status  |
| Ductwork connections sealed to prevent air leakage.                                             | and and Solor     |         |         |
| Ducts supported above the ground at not more than 4' intervals or per mfg. installation         |                   |         |         |
| instructions.                                                                                   |                   |         |         |
|                                                                                                 |                   |         |         |

| Ducts outside of the Thermal Envelope insulated with a minimum of R-4.0 with | ľ |  |
|------------------------------------------------------------------------------|---|--|
| continuous Vapor Barrier.                                                    |   |  |

#### Description

### Subpart H Electrical Systems and Equipment

| 3285.702 Miscellaneous lights and fixtures                                                                           | Yes | No | Status |
|----------------------------------------------------------------------------------------------------|-----|----|--------|
| All site installed lighting fixtures are installed per the mfgr listing.                                             |     |    |        |
| After completion of all electrical wiring and connections, including crossovers, electrical lights,                  |     |    |        |
| and ceiling fans, the electrical system was tested and inspected using all of the following three                    |     |    |        |
| methods :                                                                                                    |     |    |        |
| 1) A continuity test to assure that metal parts are properly bonded.                                                 |     |    |        |
| 2) Operational tests of all devices and utilization equipment except water heaters, electric                         |     |    |        |
| ranges, electric furnaces, dishwashers, clothes washers/dryers and portable appliances to                            |     |    |        |
| demonstrate that they are connected and in working order,                                                            |     |    |        |
| <ol> <li>Electrical equipment installed or completed during installation, electrical polarity checks must</li> </ol> |     |    |        |
| be completed to determine that connections have been made properly. Visual verification is an                        |     |    |        |
| acceptable electrical polarity check.                                                                                |     |    |        |
| 3285.703 Smoke Alarms                                                                                                | Yes | No | Status |

Smoke alarms installed where required by this chapter and are functional.

#### Subpart I Exterior and Interior Close-Up

| Yes | No | Status |
|-----|----|--------|
|     |    |        |
|     |    |        |
|     |    |        |
| T   |    |        |
|     |    |        |
| T   |    |        |
|     |    |        |
|     |    |        |
|     |    |        |
| Yes | No | Status |
| -   |    | Yes No |

Structural Interconnection of the sections is complete in accordance with the mfgrs instructions. No gaps are present between the structural elements. Verify allowable gaps at ridge and floor lines.

OR Gaps are present but are sealed by the gasket, are shimmed with dimensional lumber and the fastener length has been adjusted accordingly.

| 3285.803 Interior Close-Up                                                                              | Yes | No | Status |
|----------------------------------------------------------------------------------------------------|-----|----|--------|
| All shipping blocking, strapping, or bracing has been removed.                                          |     |    |        |
| Wall panels for joining sections of the home are installed using adhesive and 1 1/2" nails or staples @ |     |    |        |
| 6" o.c. on edges and 12" o.c. in the field or per installation instructions.                            |     |    |        |
| 3285.804 Bottom Board Repair                                                                            |     |    |        |
| Any missing or damaged insulation has been replaced (R-value same as orginial)                          |     |    |        |
| Any splits or tears in the bottom board resealed with approved tape or patches                          |     |    |        |
| Plumbing P- Traps checked to ensure proper insulation coverage.                                         |     |    |        |

#### **Corrections Required:**

| 1)  |  |
|-----|--|
| 2)  |  |
| 3)  |  |
| 4)  |  |
| 5)  |  |
| 6)  |  |
| 7)  |  |
| 8)  |  |
| 9)  |  |
| 10) |  |
| 11) |  |
| 12) |  |
| 13) |  |
| 14) |  |
| 15) |  |

Date:\_

N/A=Not Applicable, N/C=Not Completed at Time of Inspection, N/V=Not Visible at Time of Inspection, P/R=Verified at Time of Plan Review

# **Correction Notification**

Customer Name:

Dealer or Installer Name:

#### Installer's Responsibility- ( MI XXXX)

ACTION REQUIRED by Installer: (1.) The installer is required to notify the home owner, manufacturer, retailer, and CCLD of each failure to comply in accordance with CFR 3286.405. (2.) The Installers must decline to install the home until the site and the home both comply with the construction and safety standards. (3.) Provide the installers notification to the home owner, manufacturer, retailer, and CCLD for the non-compliance of the installation site. Do NOT install the installation certificate on this home until all proposed repairs have been completed, and re-inspected by CCLD.

#### HOME OWNERS RESPONSIBILITY (Name)\_

The repair of the non-compliant items listed in this report which have been identified as the responsibility of the homeowner, shall be completed within 40 days of receiving this order for correction in accordance with MS § 327.34, Subd. 1 (d). Please be advised failure to install the home in accordance with the manufacturers approved installation instructions may result in the loss of the home manufacturers warranty, and/or the affected component warranty. Re-inspection of non-compliant items will be required. You will be invoiced for the re-inspection upon verification of compliance. This invoice will cover all expenses associated with the re-inspection. Upon the completion of the repairs; (1.) Sign the "Correction Completion" section below. (2.) Requests a re-inspection. (3.) Return a photo copy of this report to DLI-CCLD - Manufactured Structures - 443 Lafayette Road

#### CORRECTION COMPLETION

I certify the non conforming item (s) listed in the "Corrections Required" section of this report have been corrected and are now ready for re-inspection.

Authorized Signature:

Date:

Ph#

|                                                                                                    |                                           | In Con          | npliance |
|----------------------------------------------------------------------------------------------------|-------------------------------------------|-----------------|----------|
| Descriptio                                                                                                    | 'n                                        | Yes             | No       |
| Drainline: Pursuant to CFR 3280.602                                                                                | Date of test:                             |                 |          |
| Water Line:Pursuant to CFR 3280.612 (a)                                                                            | Date of test:                             |                 |          |
| Fixture Test: Pursuant to CFR 3280.612 (c)                                                                         | Date of test:                             |                 |          |
| Gas Test: Pursuant to CFR 3280.705                                                                                 | Date of test:                             |                 |          |
| Electrical Operational: Pursuant to CFR 3280.810                                                                   | Date of test:                             |                 |          |
| Electrical Polarity: Pursuant to CFR 3280.810                                                                      | Date of test:                             |                 |          |
| Electrical Continuity: Pursuant to CFR 3280.810                                                                    | Date of test:                             |                 |          |
| Smoke Alarm Test: Pursuant to CFR 3280.208                                                                         | Date of test:                             |                 |          |
| Place a check mark in the boxes above to identify which to below. Return a photo copy to CCLD - Manufactured Struc | ctures-443 Lafayette Road North-Saint Pau | I MN 55155.     |          |
| I certify the above systems testing has been complet<br>identified for each systems test.                          | ed and was found to be in compliance v    | with the provis | sions    |
| Signature:                                                                                                    | Date                                      |                 |          |

G:BCS/Excel/ms/Installation/Installation Checklists 3285/Current Checklist/Installation Checklist with Letter 02-16-2010

443 Lafayette Road N. St. Paul, Minnesota 55155 www.doli.state.mn.us

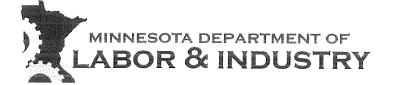

(651) 284-5000 1-800-DIAL-DLI TTY: (651) 297-4198

**Water supply:** The piping and connections up to the home connections to be tested in accordance with MSPC Chapter 4715.2820. The home to be tested to CFR 3285 requirements. **3. 3285.603 (e)** 

- 1. Water line shall be tested with air or water at 100 psi for 15 minutes without loss of pressure,
- 2. Water heater must be disconnected when testing.

**Drainage System:** The piping and connections up to the home connections to be tested in accordance with MSPC Chapter 4715.2820. The home to be tested to CFR 3285 requirements. **4.** 3285.604 (d)

- 1. Drain, waste, and vent systems must be tested by one of the three following methods;
  - Water test; before plumbing fixtures are connected all of the openings into the piping shall be plugged and the entire piping system subjected to a static water test for 15 minutes by filling it with water to the top of the highest vent opening with no evidence of leaking.
  - Air Test; after all fixtures have been installed, the traps filled with water, and the remaining openings securely plugged, the entire system shall be subjected to a 2-inch (manometer) water column air test.
  - Flood Level Test; the entire system shall be filled with water to the rim of the water closet bowl (tub and shower drains shall be plugged), the test shall be sustained for 15-minutes without evidence of leaks. The system shall then be unplugged and emptied. The waste piping above the water closet bowl shall then be tested to show no evidence of leakage when the high fixtures are filled with water and emptied simultaneously to obtain the maximum flow to drain piping.

Plumbing on-site testing may be completed by;

- The licensed plumbing contractor of record for the project, or
- The MN licensed manufactured home installer of record, if the installer has been approved by CCLD as capable of completing the on-site plumbing testing, or
- The manufacturer's IPIA agent.

Completed testing is required to be witnessed and documented. The witnessing authority may be the licensed plumbing contractor, licensed installer, MN certified building inspector for the jurisdiction, MN CCLD inspection representative, or manufacturer's IPIA agent.

I certify the plumbing tests described above have been completed and passed the tests. (Water line, Flood, and Fixture Testing)

| Signature:                       | Date: |
|----------------------------------|-------|
| Please print name legibly:       |       |
| Print legibly Home Owner's Name: |       |

This information can be provided to you in alternative formats (Braille, large print or audio tape).

443 Lafayette Road N. St. Paul, Minnesota 55155 www.doli.state.mn.us

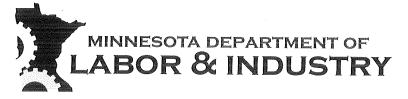

(651) 284-5005 1-800-DIAL-DLI TTY: (651) 297-4198

# On-site Systems Testing Manufactured Home Installations

CFR 3285 and CFR 3286 require the manufactured home systems be tested after completion at the installation site.

If the <u>retailer or installer</u> as part of the manufactured home purchase agreement has agreed to provide any portion of the electrical, plumbing, or mechanical services provided for the home utility connections, the retailer or installer shall provide the verification required for the systems testing.

If the <u>consumer</u> as part of their manufactured home purchase agreement has agreed to contract any portion of the electrical, plumbing, or mechanical services provided for the home utility connections, the dealer/retailer or their agent shall provide a copy of this onsite utility services inspections form to the consumer. The consumer must have the home on-site systems testing completed and verified prior to occupancy of the manufactured home.

#### Electrical:

1. 3285.702 (f) (1)

- 1. After completion of all electrical wiring and connections, including crossovers, electrical lights, and ceiling fans, the electrical system must be inspected and tested at the site.
- 2. 3285.702 (f) (2)
  - 1. Continuity test to ensure metallic parts are effectively bonded,
  - 2. Operational tests of all devices and utilization equipment (except water heaters, electric ranges/furnaces/dishwashers/clothes dryers & washers, and portable appliances) to demonstrate that they are connected and in working order,
  - 3. For electrical equipment installed or completed during installation of the home, electrical polarity checks must be completed.

Electrical on-site testing may be completed by;

- The licensed electrical contractor of record for the project, or
- The MIN licensed manufactured home installer of record, if the installer has been approved as capable of completing the on-site electrical testing by CCLD, or
- Manufacturer's IPIA agent.

Completed testing is required to be witnessed and documented. The witnessing authority may be the licensed electrical contractor, licensed installer if approved for electrical testing, MN contract electrical inspector, MN certified building inspector for the jurisdiction, MN CCLD inspection representative, or manufacturer's IPIA agent.

I certify the Electrical tests described above have been completed and passed the tests. (Continuity, Operational, Polarity and Smoke Alarm testing)

| Signature:                       | Date: |
|----------------------------------|-------|
| Please print name legibly:       |       |
| Print legibly Home Owner's Name: |       |

This information can be provided to you in alternative formats (Braille, large print or audiotape).

An Equal Opportunity Employer

443 Lafayette Road N. St. Paul, Minnesota 55155 www.doli.state.mn.us

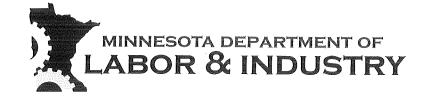

(651) 284-5005 1-800-DIAL-DLI TTY: (651) 297-4198

**Fuel Supply System:** The piping and connections up to the home to be tested in accordance with MSMC Chapter 1346.5406. The home to be tested to CFR 3285 requirements.

- 5. 3285.605 (c)
  - 1. After the appliances are connected, piping system shall be pressurized to not less than 10 inches or more than 14 inches water column (6 to 8 ounces per square inch) and the appliance connections tested for leakage with soapy water or bubble solution. The system shall be isolated from the air pressure source and maintain this pressure for not less than ten minutes without showing any drop in pressure.
  - 2. If the appliances are not furnished or have not been installed, piping systems shall stand a pressure of at least six inches mercury or 3 PSI gage for a period of not less than ten minutes without showing any drop in pressure. Pressure shall be measured with a mercury manometer or slope gage calibrated to read in increments of not greater than one-tenth pound, or an equivalent device.

Fuel supply system testing may be completed by;

- The gas supplier for the home (local utility or independent supplier), or
- MN bonded mechanical contractor, or
- Manufacturer's IPIA agent.

Completed testing is required to be witnessed and documented. The witnessing authority may be the gas supplier for the home, MN bonded mechanical contractor, MN certified building inspector for the jurisdiction, MN CCLD inspection representative, or manufacturer's IPIA agent.

If during the testing, code non-compliances are found that were introduced into the home during the construction of a new manufactured home by the home manufacturer, notification is to be sent to the Minnesota Construction Codes and Licensing Division for notification to the appropriate parties (manufacturer and their IPLA) for manufacturer correction of noncompliances and re-testing. If the home is a used home tested and found to have code non-compliances that were introduced into the home by other than the manufacturer, appropriate corrections orders shall be issued to the responsible parties by the local authority having jurisdiction.

I certify the gas tests described above have been completed and passed the tests.

| Signature:                 | Date: |  |
|----------------------------|-------|--|
| Please print name legibly: |       |  |
|                            |       |  |

Print legibly Home Owner's Name: \_\_\_\_

| Soil classifica | ition               |                                                                                                    |                                                                |                                 |                                                                          |
|-----------------|---------------------|----------------------------------------------------------------------------------------------------|----------------------------------------------------------------|---------------------------------|--------------------------------------------------------------------------|
| Classification  |                     | Soil description                                                                                                    | Allowable<br>soil<br>bearing<br>pressure<br>(psf) <sup>1</sup> | Blow count<br>ASTM D<br>1586-99 | Torque<br>probe <sup>3</sup><br>value <sup>4</sup><br>(inch-<br>pounds)- |
| 1               | /                   | Rock or hard pan                                                                                                    | 4000 +                                                         |                                 |                                                                          |
| 2               | SP, GM, SM          | Sandy gravel and gravel; very than dense<br>and/orcemented<br>sands;coursegravel/cobbles;preloaded silts,clays and<br>coral | 2000                                                           |                                 | More than<br>550.                                                        |
|                 | GC, SC, ML,<br>CL   | Sand; silty sand; clayey sand; siltygravel; medium<br>dense course sands; sandygravel; and very stiff silt,<br>sand clays   | 1500                                                           | 24-39                           | 351-550.                                                                 |
| 4A              | CG, MH <sup>2</sup> | Loose to medium dense sands; firm to stiff clays and silts; alluvial fills                                                  | 1000                                                           | 18-23                           | 276-350.                                                                 |
| 4B              | CH, MH <sup>2</sup> | Loose sands; firm clays; alluvial fills                                                                                     | 1000                                                           | 12-17                           | 175-275.                                                                 |
| 5               | ol, oh, pt          | Uncompacted fill; peat; organic clays                                                                                       | Refer to<br>3285.202(e)                                        |                                 | Less than<br>175.                                                        |

Notes:

<sup>1</sup>The values provided in this table have not been adjusted for overburden pressure, embedment depth, water table height, or settlement problems.

<sup>2</sup>For soils classified as CH or MH, without either torque probe values or blow count test results, selected anchors must be rated for a 4B soil.

<sup>3</sup>The torque test probe is a device for measuring the torque value of soils to assist in evaluating the holding capacity of the soil in which the ground anchor is placed. The shaft must be of suitable length for the full depth of the ground anchor.

<sup>4</sup>The torque value is a measure of the load resistance provided by the soil when subject to the turning or twisting force of the probe.

#### Handout #10

# iMS: Submitting an Installation Seal Compliance Certificate (New Installation)

To submit compliance certificates for Installation Seals, follow the steps below. If you need to review your Seal numbers, they can be found on your dashboard. If needed see the procedures for "How to Use my Dashboard".

1. Click "Create"

| 💊 Assets               |  |
|------------------------|--|
| + Create               |  |
| <b>Q</b> Search Assets |  |
|                        |  |
|                        |  |

2. Click "Manufactured Structures"

| 🕇 Asset Type 🚯          |  |
|-------------------------|--|
| 4%                      |  |
| Please make a selection |  |
| Boat                    |  |
| Boiler                  |  |
| Elevator                |  |
| Historical              |  |
| Manufactured Structures |  |
| Pressure Vessel         |  |

3. Click "Installation Certificate"

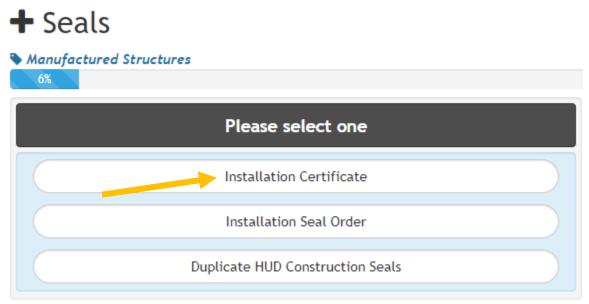

4. Click " New Installation"

| 🛨 Installation Type                                |  |
|----------------------------------------------------|--|
| Manufactured Structures   Installation Certificate |  |
| 8%                                                 |  |
| Please select one                                  |  |
| New Installation                                   |  |
| Re-Installation                                    |  |
|                                                    |  |

5. Enter the Installation Seal number and click "Next"

### • Installation Seal Number

| Manufactured Structures   Installation Certificate   New 10% | Installation                          |
|--------------------------------------------------------------|---------------------------------------|
|                                                              | Please Enter Installation Seal Number |
| Seal Number *                                                | 006306                                |
|                                                              | Discard Next                          |

#### 6. Enter all requested information and click "Next"

|                                    |                                                                          | Please enter o        | details below           |                                                                                     |                     |
|------------------------------------|--------------------------------------------------------------------------|-----------------------|-------------------------|-------------------------------------------------------------------------------------|---------------------|
|                                    | Information                                                              |                       |                         | Utilities                                                                           |                     |
| Manufactured Hon<br>Brand          |                                                                          |                       | Sewer Connection *      |                                                                                     |                     |
| Model<br>Serial Number             |                                                                          |                       |                         | If Installer, enter installer. If Homeowne<br>etc. If work was completed by company | (other than local   |
| ate of Manufacture                 |                                                                          |                       | Date Tested             | utility) provide company name, address                                              | , and license numbe |
|                                    |                                                                          |                       |                         | If date is not known, leave blank                                                   |                     |
| HUD Construction<br>Serial Numbers |                                                                          |                       | Water Connection *      |                                                                                     |                     |
| Manufactured Hon                   | ne 🔵 No                                                                  |                       |                         |                                                                                     |                     |
| Communi                            | ty<br>Is the home located in a Manufactured                              | Home Community?       |                         | If Installer, enter installer. If Homeowne<br>etc. If work was completed by company |                     |
| Building Offici                    | ial 🔿 No                                                                 |                       |                         | utility) provide company name, address                                              |                     |
|                                    | Is the installation in the area with a loo                               | al Building Official? | Date Tested             | mm / dd / yyyy                                                                      | Ċ                   |
| Name                               | *                                                                        |                       |                         | If date is not known, leave blank.                                                  |                     |
|                                    | Enter the name of the 3rd party inspec                                   | tor/plan reviewer     | Gas Connection *        |                                                                                     |                     |
| License Number                     | *                                                                        |                       |                         |                                                                                     |                     |
| Date of Inspection                 | 🔹 mm / dd / yyyy                                                         |                       |                         | If Installer, enter installer. If Homeowne<br>etc. If work was completed by company |                     |
| Foundation Type                    | * SELECT ONE                                                             | ~                     |                         | utility) provide company name, address                                              |                     |
| il Bearing Capacity                | PSF                                                                      |                       | Date Tested             | mm/dd/yyyy                                                                          |                     |
|                                    |                                                                          |                       | Flashing Companying     | If date is not known, leave blank.                                                  |                     |
| lethod of Soil Testi               | *                                                                        |                       | Electrical Connection * |                                                                                     |                     |
| Original Installatio<br>Da         |                                                                          |                       |                         | If Installer, enter installer. If Homeowne<br>etc. If work was completed by company |                     |
|                                    |                                                                          |                       |                         | etc. If work was completed by company<br>utility) provide company name, address     |                     |
|                                    |                                                                          |                       |                         | i/dd/yyyy                                                                           |                     |
|                                    |                                                                          |                       | If date                 | is not known, leave blank.                                                          |                     |
|                                    | Other Items                                                              |                       |                         |                                                                                     |                     |
| Other Items                        | Anchoring (includes anchors and straps                                   | )                     |                         |                                                                                     |                     |
|                                    | Footings<br>Frame (Support) Pier Blocking<br>HVAC Connections/Crossovers |                       |                         |                                                                                     |                     |
|                                    | lect one or more other items that are included                           | <b>•</b>              |                         |                                                                                     |                     |

### **Security** Custom Fields

Manufactured Structures | Installation Certificate | New Installation

💼 Discard 🏷 Undo

🛛 🕅 Next 🔫

- 7. On the Contacts screen:
  - a. Application: your information will be prefilled in the Applicant tile with your license information and the phone number and email address you created your iMS account with. Both of those fields are editable if you would like to change those fields.
  - b. Homeowner: Enter the homeowner information in as instructed.
  - c. Click "Next" when completed
- 8. Review information for accuracy and click "Submit"
- 9. If you want to submit another compliance certificate for a new installation, click "Another" and completed the steps above.

Installation Compliance Certificate
Manufactured Structures | Installation Certificate | New Installation
Your Installation Compliance Certificate has been submitted.

Home CERT2006-0001 + Another